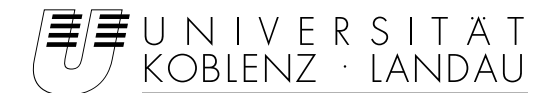

Fachbereich 4: Informatik Arbeitsgruppe Aktives Sehen

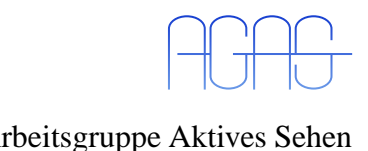

## **Automatische Segmentierung des Sehnervkopfes in HRT Reflektivitätsbildern**

### **Studienarbeit im Studiengang Computervisualistik**

vorgelegt von

Matthias Ebert

Betreuer: Prof. Dr.-Ing. Dietrich Paulus, Institut für Computervisualistik, Fachbereich Informatik Erstgutachter: Prof. Dr.-Ing. Dietrich Paulus, Institut für Computervisualistik, Fachbereich Informatik Zweitgutachter:

Koblenz, im April 2008

#### **Erklärung**

Ich versichere, dass ich die vorliegende Arbeit selbständig verfasst und keine anderen als die angegebenen Quellen und Hilfsmittel benutzt habe und dass die Arbeit in gleicher oder ähnlicher Form noch keiner anderen Prüfungsbehörde vorgelegen hat und von dieser als Teil einer Prüfungsleistung angenommen wurde. Alle Ausführungen, die wörtlich oder sinngemäß übernommen wurden, sind als solche gekennzeichnet.

Die Richtlinien der Arbeitsgruppe für Studien- und Diplomarbeiten habe ich gelesen und anerkannt, insbesondere die Regelung des Nutzungsrechts

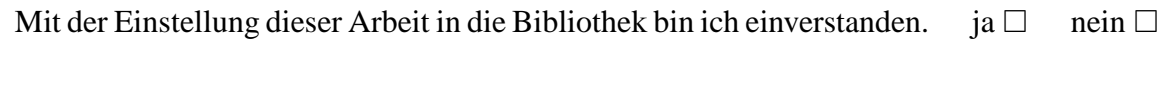

Der Veröffentlichung dieser Arbeit im Internet stimme ich zu. ja  $\Box$  nein  $\Box$ 

Koblenz, den ........ Unterschrift

# **Inhaltsverzeichnis**

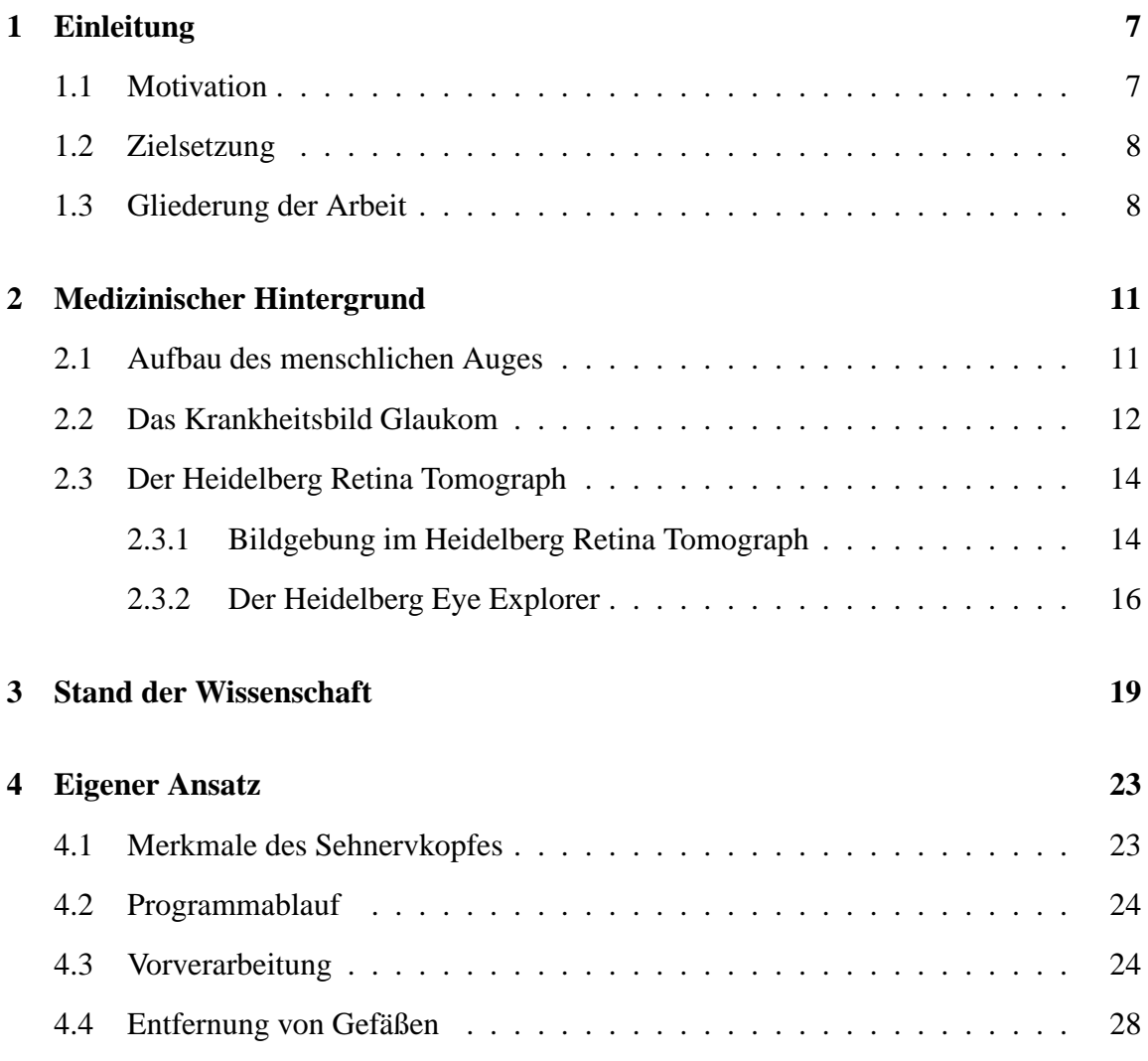

5

#### 6 INHALTSVERZEICHNIS

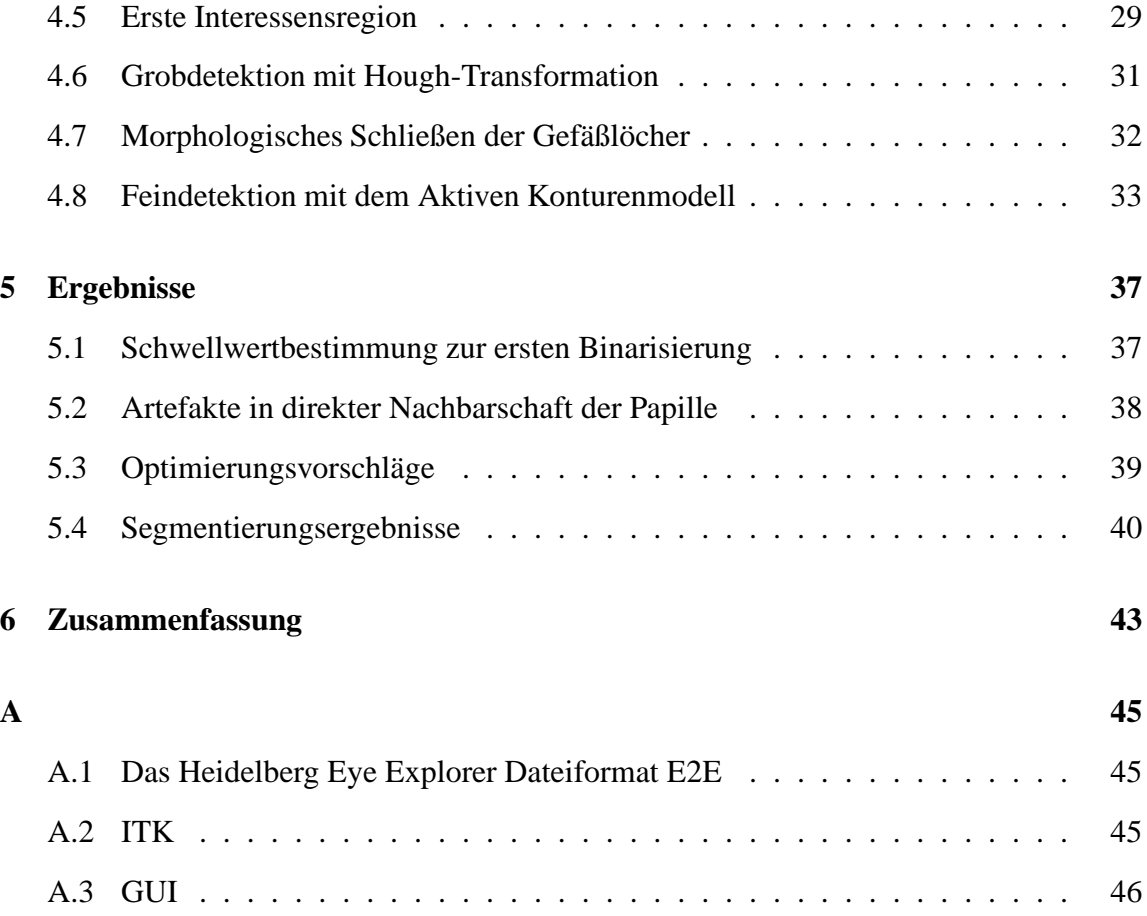

## **Kapitel 1**

## **Einleitung**

### **1.1 Motivation**

Das menschliche Auge wird von den meisten Personen als das wichtigste Sinnesorgan des Körpers angesehen. Über das optische System und den Sehnerv werden Informationen über unsere Umwelt an das Gehirn weitergeleitet und dort verarbeitet. Treten Störungen in dieser Verarbeitungskette auf, kann es zu Veränderungen im Sehvermögen bis hin zur vollständigen Erblindung kommen.

Das *Glaukom* (grüner Star) ist eine Erkrankung des Sehnervs. Nach der *Katarakt* (grauer Star), bei der eine Trübung der Augenlinse zu Informationsverlust führt, stellt das Glaukom den zweithäufigsten Grund für Sehverlust dar [Qui96]. Im Gegensatz zu einer Erkrankung am grauen Star, sind durch Glaukom erlittene Schäden am Sehnerv irreversibel. Der Fortschritt des Glaukoms ist schleichend und geht oft ohne Symptome im Frühstadium einher. Wird die Degeneration der Sehnerven nicht rechtzeitig erkannt und keine Gegenmaßnahme eingeleitet, können einmal geschädigte Sehnerven nicht wieder ersetzt werden.

Der Heidelberg Retina Tomograph bildet den Standard moderner Glaukomdiagnostik. Hierbei wird mit einem konfokalen Laser der Augenhintergrund im Bereich des Sehnervkopfes (*Papille*) examiniert. Anhand gewonnener Informationen kann sowohl ein akuter

Krankheitsbefall erkannt, als auch eine Verlaufsstudie durch regelmäßiges Augenscreening erstellt werden. Ein erfahrener Augenarzt muss nach Gewinnung der Bilddaten im *Heidelberg Eye Explorer* den Bereich der Papille manuell umranden. Mit Hilfe der eingezeichneten Kontur der Papille und den Parametern der Abtastung wird eine Klassifikation des Auges automatisch errechnet.

### **1.2 Zielsetzung**

Größe und Position des Sehnervkopfes sind wichtige Parameter bei der Klassifikation des Auges. Das Finden und exakte Markieren der Papille setzt viel Erfahrung des Augenarztes voraus. Dennoch bleibt dies ein subjektiver Vorgang und kann von Augenarzt zu Augenarzt stark variieren. Aus Gründen der Reproduzierbarkeit und da es sich bei der Umrandung des Sehnervkopfes um einen individuellen Prozess handelt, ist das Ziel dieser Arbeit, ein automatisches Verfahren zur Detektion der Papille zu entwickeln.

Als Ergebnis der Segmentierung soll die Fläche der Papille, die durch die Kontur des neuronalen Ringes eingeschlossen ist, zurückgeliefert werden. Diese Region nennt sich Papillenfläche oder auch *Disc Area*. Desweiteren soll das Zentrum der gefundenen Papille ermittelt werden. Beides sind wichtige Parameter in einem darauffolgenden Klassifikationsprozess.

Die Ergebnisse dieser Arbeit werden in eine Software zur automatischen Glaukomdiagnose einfließen, die zusammen mit weiteren Arbeiten erstellt wird. Hierbei ist besonders auf die Integration in eine graphische Benutzeroberfläche und auf das Zusammenspiel von Modulen zur Gefäßsegmentierung und Klassifikation zu achten.

## **1.3 Gliederung der Arbeit**

Zunächst wird der medizinische Hintergrund erläutert, der für das Verständnis der Thematik notwendig ist. Hierbei werden Informationen zum Aufbau des menschlichen Auges und zum Glaukom gegeben. Das bildgebende Verfahren (der Heidelberg Retina Tomograph) wird näher erklärt und ein typischer Ablauf einer Glaukomuntersuchung dargestellt. In Kapitel 3 wird ein Überblick über bestehende Ansätze zur Detektion des Sehnervkopfes gegeben. Einzelheiten zur Umsetzung und Implementierung des eigenen Verfahrens werden in Kapitel 4 detailliert beschrieben. Im darauffolgenden Kapitel werden die Ergebnisse und Probleme während der Implementierung aufgezeigt. Nach einigen Optimierungsvorschlägen endet die Arbeit in Kapitel 6 mit einer Zusammenfassung der Ergebnisse.

## **Kapitel 2**

## **Medizinischer Hintergrund**

### **2.1 Aufbau des menschlichen Auges**

Das visuelle System ist in der Lage Information in Form elektromagnetischer Wellen zu verarbeiten. Befinden sich diese im Wellenlängenbereich von 380 nm bis 760 nm, so bilden sie das *Lichtspektrum* (auch als *Licht* bezeichnet). Das Auge wandelt Wellen aus diesem Spektrum in Nervenimpulse um, die an das Gehirn weitergeleitet werden.

Gelangt Licht in das menschliche Auge, passiert es zuerst die *Pupille* , die das kreisförmige Loch im Zentrum der *Iris* darstellt (siehe Bild 2.1). Ähnlich der Blendeneinstellung eines Fotoapparates, ist der Durchmesser der Pupille für die Menge an Licht, die in das Auge gelangt, verantwortlich. Die Größe der Pupille passt sich automatisch den Lichtverhältnissen an und wird über die Iris reguliert (*Adaption*). Danach werden die Lichtstrahlen mit der Linse gebündelt und treffen auf die Netzhaut (auch als *Retina* bezeichnet). Die auf der Retina befindlichen Fotorezeptoren wandeln elektromagnetische Wellen in Nervenimpulse um. Es gibt zwei Arten von Fotorezeptoren: *Zapfen* und *Stäbchen*. Zapfen sind für das Farbsehen verantwortlich, Stäbchen für die Unterscheidung zwischen hell und dunkel. Die größte Anzahl an Zapfen auf der Netzhaut befindet sich im Brennpunkt der Linse, der Ort an dem das schärfste Sehen möglich ist. Diese Region wird auch als *Makula* oder *gelber Fleck* bezeichnet. Die grubenähnliche Senkung im Zentrum der Makula ist die *Fovea* (siehe Bild 2.1).

11

Sämtliche Informationen der Fotorezeptoren werden über Nervenbahnen an das Gehirn geleitet. Der Ort, an dem sich die Nervenfasern der Netzhaut zu einem Sehnerv bündeln und aus dem Auge treten ist der Sehnervkopf (*Papille*). Da sich hier keine Fotorezeptoren befinden, wird dieser Bereich auch als *blinder Fleck* bezeichnet. Tatsächlich kann hier keine Information verarbeitet werden, jedoch gleicht das optische System das fehlende Sehen selbstständig aus.

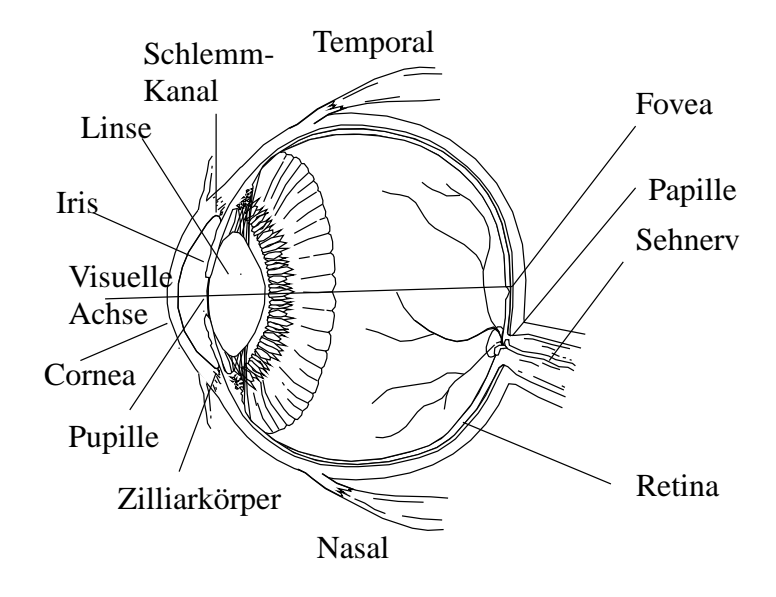

Bild 2.1: Aufbau des menschlichen Auges<sup>1</sup>

## **2.2 Das Krankheitsbild Glaukom**

Der Sehnerv ist der einzige Nerv, der ohne medizinische Eingriffe am lebenden Menschen mit opthamologischen Geräten betrachtet werden kann. Die anatomische Beschaffenheit des Sehnervkopfes lässt Rückschlüsse auf seinen Gesundheitszustand zu. Eine der häufigsten Erkrankungen des Sehnervs ist der grüne Star (*Glaukom*). Charakteristisch ist die fortschreitende Degeneration der Nervenfasern, die sich in einer Aushöhlung (*Exkavation*)

 $<sup>1</sup>$ Aus [PH03]</sup>

der Papille zeigt. Der Krankheitsverlauf führt bei unerkanntem Fortschritt zu Gesichtsfeldausfällen bis hin zu vollständiger Erblindung. Einmal erlittene Schäden sind nicht reversibel.

Als Hauptursache für die Erkrankung am grünen Star gilt ein erhöhter Augeninnendruck (*Tensio*). Im *Ziliarkörper* wird das Kammerwasser gebildet und an die hintere Augenkammer abgegeben. Es gelangt über die Pupille in die vordere Augenkammer, wo es über das *Trabekelwerk* durch den *Schlemmkanal* abfließt. Der Augeninnendruck ergibt sich aus dem Verhältnis zwischen produziertem und abgeflossenem Kammerwasser. Der Normalwert des Augeninnendrucks liegt zwischen 10 mm Hg und 21 mm Hg [Fla01]. Wird dieser Wert dauerhaft überschritten, kann der Perfusionsdruck, der durch die Durchblutung des Sehnervkopfes gegeben ist, dem Augeninnendruck nicht standhalten und es kommt zum Verlust von Nervenfasern. Bild 2.2 zeigt die Auswirkungen eines anhaltenden erhöhten Augeninnendrucks: der *neuronale Ring* (gegeben durch die Überlagerung von Nervenfasern) wird schmäler und die Aushöhlung des Sehnervkopfes nimmt zu.

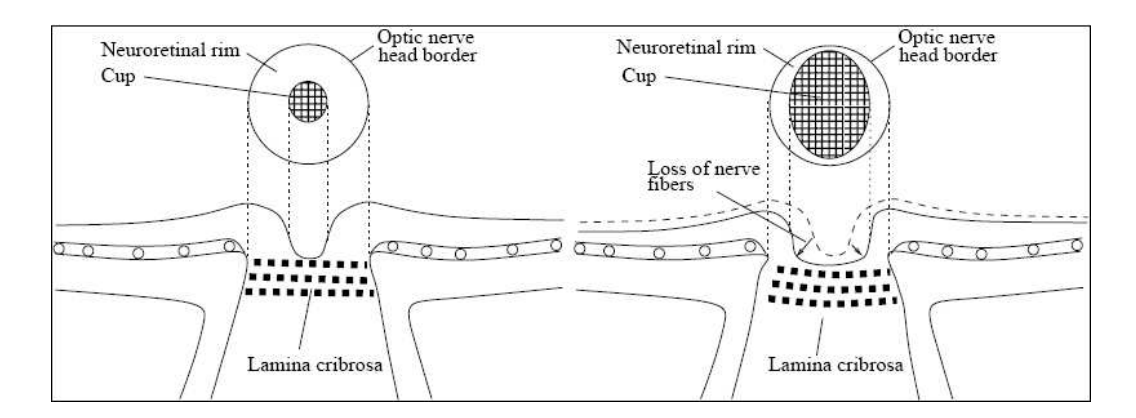

Bild 2.2: Links: Sehnervkopf gesund. Rechts: Sehnervkopf glaukomös.<sup>2</sup>

Es gibt verschiedene Arten von Glaukomerkrankungen, die häufigste Form ist das *Offenwinkelglaukom*. Bei dieser Form des grünen Stars kommt es durch degenerative Veränderungen im Abflussbereich des *Kammerwinkels* zu Abflussstörungen des Kammerwassers und somit zu einem Anstieg des Augeninnendrucks. Als Kammerwinkel wird der Win-

 ${}^{2}$ Aus [Chr05]

kel zwischen Irisfortsatz und Hornhaut (*Cornea*) bezeichnet. Offenwinkelglaukome treten meist im höheren Alter auf und haben eine erbliche Komponente. Im Gegensatz zu Offenwinkelglaukomen spricht man bei einer anatomischen Verengung des Kammerwinkels von *Engwinkelglaukom*. Bei Menschen mit starker Weitsichtigkeit oder fortgeschrittenem grauen Star ist der Augapfel kürzer als bei gesunden Menschen und es kommt zu einer Verkleinerung des Winkels zwischen Hornhaut und Irisfortsatz. Ist nicht mehr ausreichend Platz für den Abfluss des Kammerwassers gegeben, kommt es zu Staubildung und Druckanstieg im Auge. Dieser Druckanstieg kann je nach Irisweite schwanken. Ein extremer und schlagartiger Anstieg des Augeninnendrucks wird als *Glaukomanfall* bezeichnet. Als Folge treten Übelkeit und Kopfschmerzen bis hin zu Sehverlust auf. Der Zustand kann mehrere Stunden anhalten und sich in Abständen wiederholen.

Das Glaukom kann auch als Folgeerkrankung von Entzündungen am Auge, Tumoren und Diabetes mellitus auftreten. Diese Arten heißen *Sekundärglaukom* , die zuvor genannten *Primärglaukom*.

### **2.3 Der Heidelberg Retina Tomograph**

#### **2.3.1 Bildgebung im Heidelberg Retina Tomograph**

Der Heidelberg Retina Tomograph (HRT) ist ein augenärztliches Gerät zur Begutachtung des Augenhintergrundes. Haupteinsatzgebiet des HRT ist die Examination des Bereiches um den Sehnervkopf zur Glaukomdiagnose. In neueren Versionen stehen auch Module für die Diagnose der Makula zur Verfügung, was jedoch nicht Teil dieser Arbeit ist und daher nicht weiter erläutert wird. Der HRT stellt keine Möglichkeiten zur Messung des Tensio zur Verfügung und ist daher auch eher als ein Mittel zur Bestimmung des Krankheitsbefalles zu sehen.

Bei der Untersuchung mit dem HRTII tastet ein konfokaler Laser von 675 nm Wellenlänge die Netzhaut ab [Eng02]. Das Gesichtsfeld der Aufnahme beträgt horizontal wie auch vertikal 15◦ mit einer räumliche Auflösung von 10 µm/Pixel. Dabei ist die longitudinale Scantiefe variabel in dem Bereich von 1.0 mm bis 4.0 mm skalierbar. Pro Millimeter Abtasttiefe werden 16 Bilder mit 384x384 Pixel digitalisiert. Solch ein Datensatz besteht dann, abhängig von der Scantiefe, aus 16 bis 64 Bildern der jeweiligen Fokalebenen. Der komplette Scanvorgang dauert mit den nötigen Voreinstellungen nur wenige Minuten und ist für den Patienten völlig schmerzfrei und unschädlich.

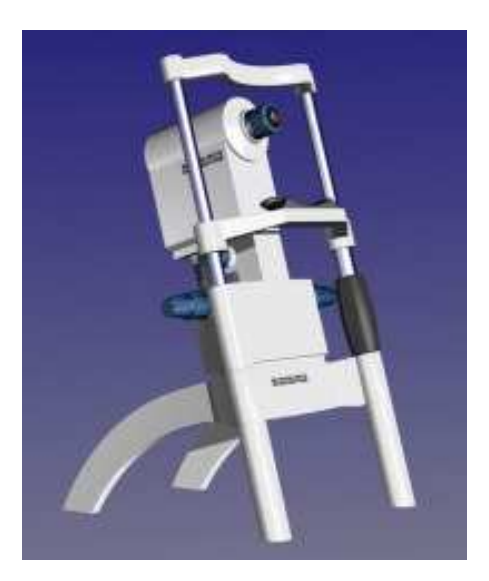

Bild 2.3: Der Heidelberg Retina Tomograph II<sup>3</sup>

Als Ausgabeformat hat der Heidelberg Retina Tomograph zwei Arten von Bildern: *Reflektivitätsbilder* und *Topographiebilder*. Reflektivitätsbilder werden auch als *Intensitätsbilder* bezeichnet, der hier gebräuchliche Begriff wird jedoch Reflektivitäsbild bleiben. Die Pixelwerte für das Topographiebild werden direkt aus dem Datensatz gelesen, das Reflektivitätsbild wird aus der Summe der jeweiligen Fokalebenen berechnet. Das Reflektivitätsbild zeigt den monochromatischen Reflexionsgrad von jedem Punkt und ähnelt einem fotografischen Bild [CWD<sup>+</sup>05]. Um einen natürlicheren Eindruck zu vermitteln, werden die ausgegebenen Bilder mit Falschfarben eingefärbt (siehe Bild 2.4). Die bei der Abtastung gewonnenen Daten werden im Grauwertbereich von [0,255] digitalisiert (siehe Tabelle A.1).

<sup>3</sup>Aus http://www.heidelberg-engineering.de

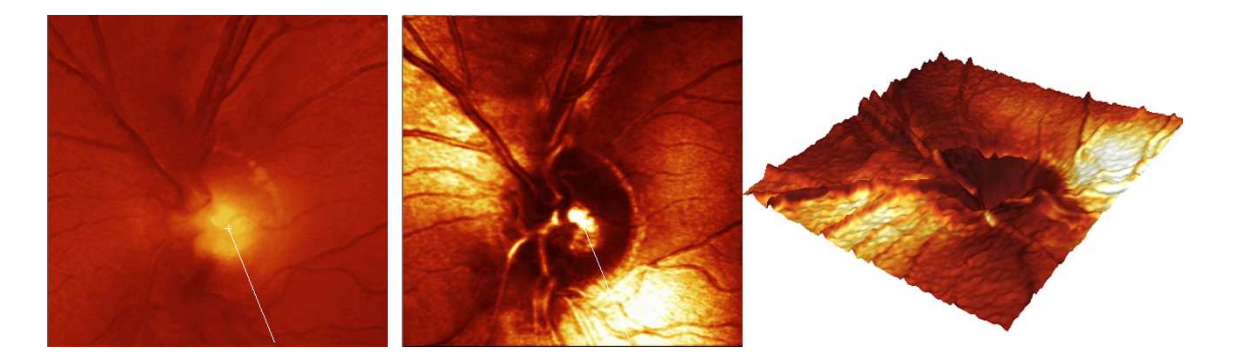

Bild 2.4: Links: Topographiebild. Mitte: Reflektivitätsbild. Rechts: 3D-Darstellung des Topographiebildes.

#### **2.3.2 Der Heidelberg Eye Explorer**

Nachdem der Scanvorgang abgeschlossen ist, muss ein erfahrener Augenarzt die Kontur der Papille (*optische Disk*) manuell umranden. Im Heidelberg Eye Explorer, der zum HRT gehörigen Software, werden dazu im Reflektivitätsbild Markierungen an anatomisch markanten Punkten gesetzt (Bild 2.5).

Das Reflektivitätsbild eignet sich wegen seiner kontrastreicheren Darstellung hierzu besonders gut. Sind mindestens drei solcher Punkte festgelegt, errechnet die Software einen Kreis um diese. Durch Hinzufügen weiterer Markierungen kann der Augenarzt die Form des Kreises der Form der Papille annähern. Ist mit möglichst wenig Ankerpunkten die optische Disk abgedeckt, wird die Kontur akzeptiert und der Klassifikationsvorgang gestartet. Einen schematischen Arbeitsablauf der kompletten Untersuchung zeigt Bild 2.6. Die manuelle Umrandung der Papille ist in dem semi-automatischen Vorgang der einzige Schritt, bei dem es einer menschlichen Eingabe bedarf. Wie in Kapitel 1.2 bereits erwähnt, ist dies ein individueller Prozess. Um die Reproduzierbarkeit und die Vereinheitlichung der Papillenkontur zu gewährleisten, wird in Kapitel 4 ein Verfahren zur automatischen Papilladetektion auf HRT-Reflektivitätsbildern beschrieben.

#### 2.3. DER HEIDELBERG RETINA TOMOGRAPH 17

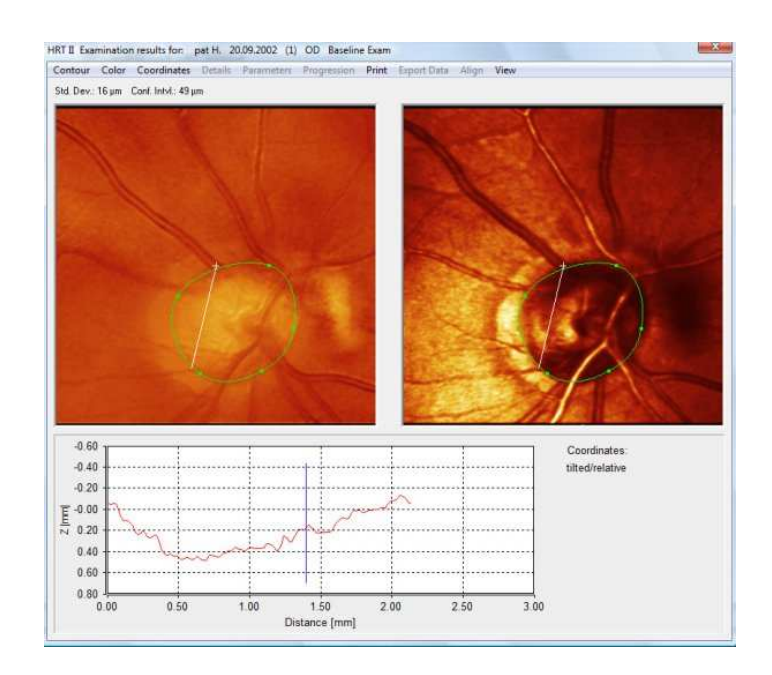

Bild 2.5: Der Heidelberg Eye Explorer

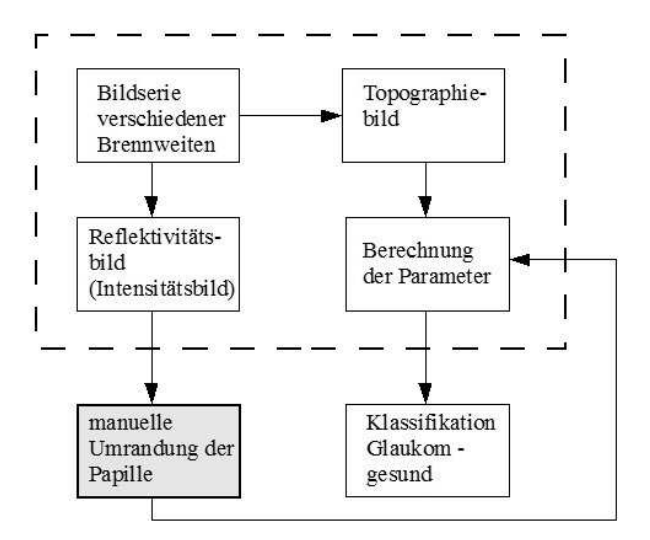

Bild 2.6: Manuelle Umrandung der Papille

## **Kapitel 3**

## **Stand der Wissenschaft**

Dieses Kapitel verschafft einen Überblick hinsichtlich bestehender Ansätze zur automatischen Detektion des Sehnervkopfes. Der Großteil dieser Arbeiten beschäftigt sich mit der Verarbeitung fotografischer Aufnahmen der Netzhaut, so genannte *Fundusbilder*. Methoden, die hierbei aufgezeigt werden können jedoch nicht direkt auf HRT-Bilder übernommen werden. Der Hauptgrund hierfür liegt in der schlechteren Bildqualität und dem fehlenden Kontrast in Scanning-Laser-Tomographie-Bildern [CWD<sup>+</sup>05]. Dies erschwert oft eine Differenzierung von Beleuchtungsartefakten oder anderen störenden Strukturen wie Blutgefäße und dem zu detektierenden Sehnervkopf. Eine Kombination der Ansätze und geeignete Vorverarbeitungsmaßnahmen versprechen jedoch den erwünschten Erfolg auf HRT-Bildern.

Einen Abriss der Ansätze auf Fundusbildern gibt [Chr05]. Viele dieser Arbeiten untersuchen zur Lokalisierung der Papille die Blutgefäße der Netzhaut. Verzweigungen und Orientierung der Gefäße sind Anhaltspunkte für die Lage der Papille [WKME02]. Für eine genaue Segmentierung der Form der Papille sind sie diese Parameter jedoch unzureichend.

Die Eigenschaft, dass sich die Papille kreisförmig oder elliptisch darstellt macht sich [Pal00] zu Nutze. Er arbeitet auf Scanning-Laser-Doppler-Flowmetrie-Bildern (SLDF). Dabei wird mit einer Schwerpunktbestimmung das Zentrum der Papille abgeschätzt. Ausgehend von diesem Zentrum wird in horizontaler Richtung nach Gradientensprüngen gesucht. Solche Gradientensrpünge entstehen an den Rändern der optischen Disk durch ihre dunkle Struktur. Ist eine entsprechende Kante gefunden, wird mittels dem Kreiszeichenalgorithmus von Bresenham die Kontur der Papille als Kreis markiert.

Ebenfalls ein kreisförmig modellbasiertes Verfahren ist die Hough-Transformation. Bei [PPD95] kommt erstmals die Hough-Transformation auf HRT-Bildern zu tragen. In dieser Arbeit ist die Kontur der Papille aber ähnlich [Pal00] auf Kreise beschränkt.

Die bisher genannten Arbeiten sind lediglich ein Weg zur Lokalisierung des Sehnervkopfes, nicht aber zu seiner exakten Segmentierung. Hierzu eignen sich frei verformbare Strukturen: das Aktive Konturenmodell.

Einer Kombination von morphologischen Operatoren und dem Aktiven Konturenmodell bedient sich [OMTM02]. Nachdem die Position des Sehnervkopfes im Fundusbild zentriert ist, wird die Kontur mit einer kreisförmigen parametrischen Kurve initialisiert. Der Radius des Kreises ist so gewählt, dass die optische Disk komplett eingeschlossen wird. Die Kontur wird dann durch das Gradientenbild der Papille angezogen. Störende Gefäße werden zuvor mit morphologischen Operatoren geschlossen.

[WK01] stellt in dieser Arbeit einen Segmentierungsprozess dar, bei dem die Wasserscheidentransformation benutzt wird. Die erste Grobdetektion der Papille in Fundusbildern erfolgt mit einer Schwellwertberechnung auf dem Luminenzkanal der Eingabedaten. Danach werden die Gefäße mit morphologischen Schließen geschlossen. Da die optische Disk nach diesem Vorgang ebenfalls verkleinert wurde, wird mit dem selben Strukturelement ein morphologisches Öffnen durchgeführt. Die Kontur der Papille wird dann mit einer Wasserscheidentransformation auf dem Gradientenbild segmentiert.

[Chr05] kombiniert einige der genannten Ansätze und stellt somit erstmals ein Verfahren zur Segmentierung der Papille auf HRT-Reflektivitätsbildern vor. Nach einer Grobdetektion mit morphologischen Filtern und der Hough-Transformation wird die kreisförmig angenäherte Kontur der Papille mit dem Aktiven Konturenmodell bis zur letztendlichen Form verfeinert.

Eine Alternative zu den segmentierungsbasierenden Methoden präsentiert [SSCM00]. Hierbei wird anhand der Topographiedaten des HRT (siehe Kapitel 2.3) die Form der Papille mit parametrischen Kurven approximiert. Aus den polynomiellen und exponentiellen Funktionen werden Merkmale extrahiert, die zur Klassifikation des Sehnervkopfes herangezogen werden.

Im nächste Kapitel werden die einzelnen Schritte der Vorgehensweise dieser Arbeit detailliert erläutert. Ähnlich [Chr05] kommt nach einer Vorverarbeitung zur ersten Lokalisierung der Papille die Hough-Transformation zum Einsatz. Die finale Kontur wird dann mit Aktiven Konturen gefunden. Die Parameter der segmentierten optischen Disk können daraufhin zu einer Klassifikation des Auges verwendet werden.

## **Kapitel 4**

## **Eigener Ansatz**

### **4.1 Merkmale des Sehnervkopfes**

Ziel des Verarbeitungsprozesses ist die automatische Segmentierung der Papillenfläche (*Disc Area*) in Heidelberg Retina Tomograph Reflektivitätsbildern. Ebenso soll die Kontur der Papille in das Ausgangsbild eingezeichnet werden. Gewonnene Daten können dann mit weiteren stereometrischen Parametern (z.B. Exkavationsfläche und Randsaumfläche) in ein automatisches Klassifikationsverfahren einfließen.

Um beide Bildarten (Topographie -und Reflektivitätsbild) richtig zu interpretieren, ist es wichtig, deren Helligkeitsinformationen zu verstehen. In Topographiebildern gleicht der Grauwert im Bild der Fokalebene des Lasers. Hellere Regionen haben eine weitere Entfernung zur Linse (sind also tiefer gelegen) als dunklere Regionen. Daraus resultiert, dass die Aushöhlung des Sehnervkopfes heller erscheint als die Retina und erhabene Gefäße sich als dunkle Linien auf Topographiebildern darstellen (siehe Bild 2.4).

Bei Reflektivitätsbildern ergibt sich der Helligkeitswert aus dem Reflexionsgrad des Gewebes, auf das der Laser trifft. Je mehr Licht reflektiert wird, desto heller erscheint die Region. Es gibt also zwei Gründe warum im Reflektivitätsbild ein Bereich dunkel erscheint: entweder absorbiert das Gewebe das Laserlicht oder an einer abgewinkelten, abfallenden Stelle werden die Lichtstrahlen schlechter reflektiert [Eng02]. Letzteres ist durch die

23

Anatomie des neuronalen Rings gegeben (siehe Bild 2.2). Die Überlagerung der Nervenstränge, die an der Papille das Auge verlassen, führt zu einer Auswölbung im Bereich der optischen Disk und dadurch zu schlechteren Reflexionseigenschaften. Der Rand der Papille erscheint im Reflektivitätsbild also dunkel. Bei fortgeschrittenem Glaukom fällt der Papillenrand des Patienten oft steiler ab und die Papille ist deutlicher zu erkennen.

### **4.2 Programmablauf**

Als Eingabedaten für den Segmentierungsprozess dienen wegen ihres höheren Detailgrades und besseren Kontrastes HRT-Reflektivitätsbilder <sup>1</sup>. Wie in Kapitel 4.1 beschrieben, zeichnet sich der neuronale Ring, also die äußere Kontur der Papille, in diesen Bildern als dunkle, ringartige Region ab. Das Aktivitätsdiagramm in Bild 4.1 stellt exemplarisch einen Programmablauf mit dem Ziel dar, genau diese Region zu segmentieren und die äußere Kontur der Papille (Disk Area) zu markieren:

Zur Eliminierung der Beleuchtungsartefakte und Erhöhung des Kontrastes für die folgenden Schritte, müssen die Eingabedaten zunächst vorverarbeitet werden. Gefäße, die bei der Segmentierung der Papille hinderlich sind, werden im Anschluss entfernt. [Han07] hat diesbezüglich ein Verfahren entwickelt, dessen Ergebnisse in diese Arbeit einbezogen werden. Nach Eingrenzung der zu untersuchenden Region, läuft die erste Lokalisierung der Papille mit der Hough-Transformation ab. Die letztendliche Kontur wird mit dem Aktiven Konturenmodell ermittelt.

### **4.3 Vorverarbeitung**

HRT-Bilder sind im Vergleich zu Fundusbildern kontrastarm und oft ungleichmäßig ausgeleuchtet. Speziell an den Rändern und an stark reflektierendem Gewebe kommt es zu Beleuchtungsartefakten. [Chr05] hat ein Verfahren zur Normalisierung der Beleuchtungsfehler bei gleichzeitiger Kontrastverstärkung entwickelt, das hier adaptiert wird.

<sup>&</sup>lt;sup>1</sup> im Folgenden nur noch als HRT-Bilder bezeichnet

#### 4.3. VORVERARBEITUNG 25

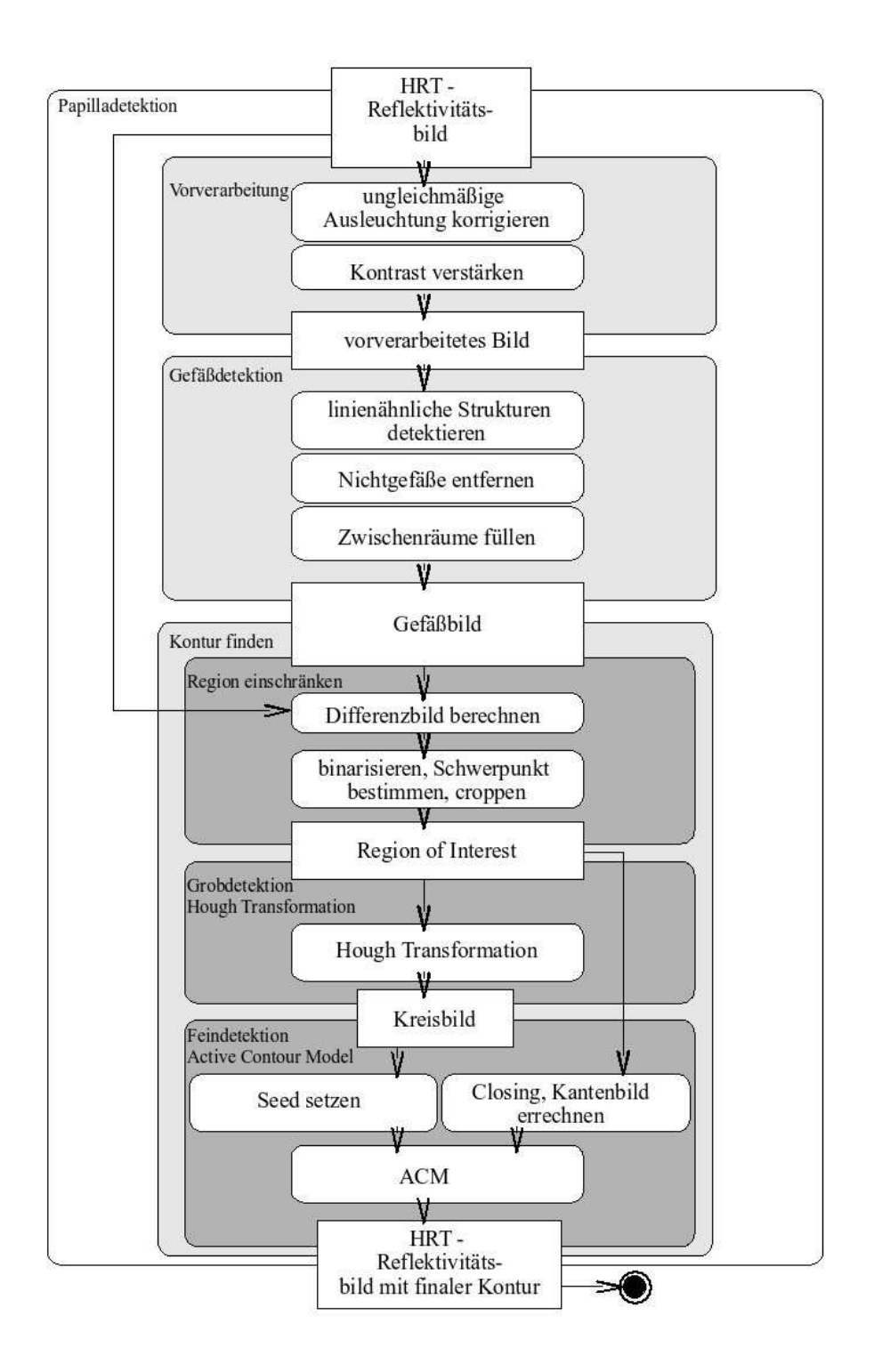

Bild 4.1: Aktivitätsdiagramm des Detektionsalgorithmus

Zuerst wird die Hintergrundbeleuchtung des Ausgangsbildes  $f = f(i, j)$  mit einem Medianfilter abgeschätzt. Die Filtermaske wird auf 31 x 31 gesetzt, um Gefäße zu eliminieren und die Struktur des Sehnervkopfes zu erhalten (der geschätzte Durchmesser der Gefäße liegt bei 10 Pixel, der Papillendurchmesser bei 120 Pixel). Das so gefilterte Bild  $b = b(i, j)$ gibt die Hintergrundausleuchtung wieder. Aus der Division von Maximalwert in b und dem aktuellen Pixelwert im Hintergrundbild errechnet sich der Korrekturkoeffizient an der jeweiligen Stelle  $r(i, j)$  (wobei i die Spalte, j die Zeile des Bildes bezeichnet).

$$
r(i,j) = \frac{\max(b)}{b(i,j)}\tag{4.1}
$$

Das Differenzbild  $g$  von Originalbild  $f$  und Hintergrundausleuchtung  $b$  wird berechnet.

$$
g(i, j) = f(i, j) - b(i, j)
$$
\n(4.2)

Das korrigierte Bild p ergibt sich nach der Multiplikation des Differenzbildes g mit dem Korrekturkoeffizienten  $r(i, j)$ . Der Korrekturkoeffizient ist in dunklen Bereichen des Bildes größer als 1, in hellen Bereichen nahe 1. Dunkle Stellen des Bildes werden folglich aufgehellt, hellere Bereiche bleiben erhalten. Da sich die Werte des Differenzbildes g im unteren Grauwertbereich befinden, werden sie durch Addition mit einer Konstanten  $C = 128$  in die Mitte verschoben.

$$
p(i, j) = g(i, j)r(i, j) + C
$$
\n(4.3)

Das Bild wird abschließend auf den Grauwertbereich von 0 bis 255 mit der Funktion T geclippt.

$$
q(i,j) = T(p(i,j))\tag{4.4}
$$

wobei

$$
T(x) = \begin{cases} 0 & x \le 0 \\ 255 & x \ge 255 \\ x & sonst \end{cases} \tag{4.5}
$$

Als Ergebnis der ersten Vorverarbeitung ist die Ausleuchtung normalisiert und der Kontrast in etwa verdoppelt. Im zweiten Vorverarbeitungsschritt wird eine weitere Konstrastverstärkung um 25% erreicht. Dazu wird das Ausgangsbild mit einer Gaußmaske gefiltert

und ein zweites Hintergrundbeleuchtungsbild erzeugt. Ein Glättungsfaktor  $\sigma$  von 1,56 hat sich in HRT-Bildern als geeignet herausgestellt [Han07]. Danach wird das Ausgangsbild durch das Gaußbild geteilt und das Ergebnis m auf die Grauwerte 0 bis 255 skaliert.

$$
n(i,j) = \frac{255}{\max(m) - \min(m)} (m(i,j) - \min(m))
$$
\n(4.6)

Wobei  $\max(m)$  der Maximalwert und  $\min(m)$  der Minimalwert in m ist.

Die einzelnen Vorverarbeitungsschritte eines typischen HRT-Reflektivitätsbildes sind in Bild 4.2 zu sehen. Bild 4.3 zeigt die Histogramme des Originalbildes und des Resultats.

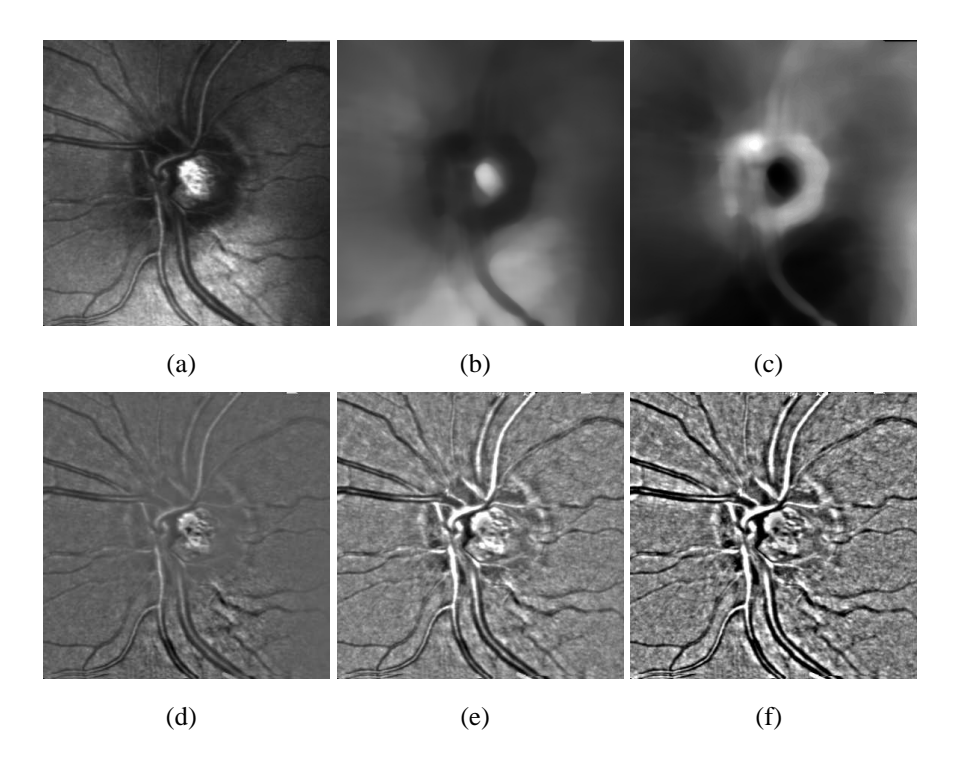

Bild 4.2: Korrektur der ungleichmäßigen Ausleuchtung und Kontrastverstärkung: (a) Original HRT-Reflektivitätsbild, (b) median-gefiltertes Hintergrundbeleuchtungsbild, (c) Korrekturkoeffizientenbild, (d) Differenzbild, (e) erster Vorverarbeitungsschritt, (f) zweiter Vorverarbeitungsschritt

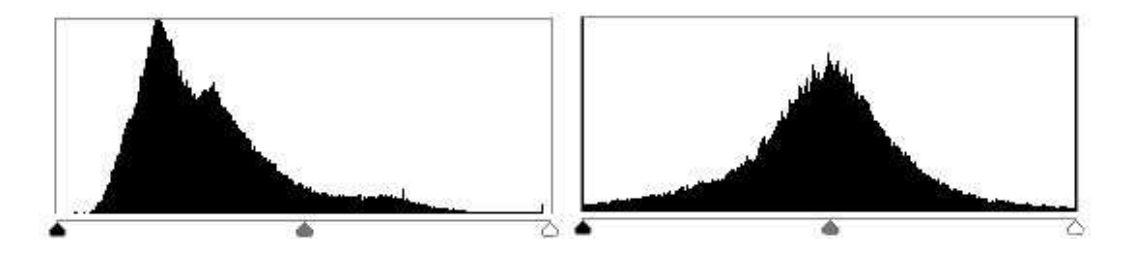

Bild 4.3: Links: Histogramm Originalbild. Rechts: Histogramm nach Vorverarbeitung.

### **4.4 Entfernung von Gefäßen**

Blutgefäße, die den Sehnerv versorgen, sind sowohl bei der manuellen Umrandung der Papille als auch bei der automatischen Segmentierung störende Artefakte. Sie stellen sich wegen der gewölbten Oberfläche und der damit verbundenen Streuung der Laserstrahlen als dunkle Linien im Reflektivitätsbild dar. Vor allem in der nasalen Region der Netzhaut verlaufen dicke Gefäßstrukturen, die den Rand des neuronalen Rings überlagern. Andererseits sind pathologische Veränderungen dieser Strukturen Merkmale bestimmter Krankheiten.

[Han07] hat ein Verfahren zur Segmentierung von Gefäßen mit morphologischen Operatoren und angepassten Filtern auf HRT-Bildern entwickelt. Als Ergebnis der Verarbeitung wird ein Binärbild geliefert, in dem die detektierten Gefäße mit dem Grauwert 255 (weiß) und der Hintergrund mit dem Grauwert 0 (schwarz) belegt werden (siehe Bild 4.4).

Mit der Funktion P werden nach der Gefäßdetektion die Gefäße  $v(i, j)$  aus dem Originalbild  $d(i, j)$  ausgeschnitten. Als Ergebnis bleibt das Differenzbild  $d(i, j)$ , in dem nun die Papille die dunkelste verbleibende Region des Bildes darstellt (siehe Bild 4.5).

$$
d(i,j) = P(g(i,j))\tag{4.7}
$$

wobei

$$
P(x) = \begin{cases} 255 & v(i,j) = 255 \\ x & sonst \end{cases}
$$
 (4.8)

![](_page_28_Picture_1.jpeg)

Bild 4.4: Gefäßbild

![](_page_28_Picture_3.jpeg)

Bild 4.5: Originalbild ohne Gefäße

## **4.5 Erste Interessensregion**

Um die Robustheit zu erhöhen und den Rechenaufwand zu verringern, ist der nächste Schritt, eine *Region of Interest* um die Papille zu finden. Wie bereits in Kapitel 4.3 erwähnt wurde, beträgt der abgeschätzte Durchmesser der Papille in HRTII-Bildern etwa 120 Pixel. Bei einem Öffnungswinkel von 15◦ und somit einer Auflösung von 384 x 384 Pixel ist ein 256 x 256 Pixel großer Bereich um das Zentrum der Papille ausreichend dimensioniert, um den kompletten Bereich des Sehnervkopfes abzudecken. Außerdem werden gleichzeitig etwaige störende Beleuchtungsfehler an den Rändern der Aufnahme weggeschnitten. Haben die Eingabedaten eine Dimension von 256 x 256 Pixel, wie bei einigen HRTI-Bildern, kann der ungefähre Papillendurchmesser mit dem Faktor 0,66 ermittelt werden 2 . Bei 256 x 256 Pixel großen Bildern wird eine *Region of Interest* von 200 x 200 Pixel gewählt.

Die Papille ist nach der Gefäßentfernung die dunkelste Struktur. Durch Binarisierung mit einem passenden Schwellwert  $\theta_{LOC}$  wird sie zunächst grob segmentiert. Mit einer anschließenden Schwerpunktberechnung ist das ungefähre Zentrum des kreisförmigen Sehnervkopfes gefunden. Bei der Binarisierung wird der Hintergrundwert auf schwarz gesetzt und die verbleibende optische Disk auf weiß. Die Region ist ausreichend abgemessen, um die gesamte Papille abzudecken.

![](_page_29_Picture_3.jpeg)

![](_page_29_Picture_4.jpeg)

Bild 4.6: Links: binarisiretes Ausgangsbild. Rechts: *Region of Interest*.

<sup>&</sup>lt;sup>2</sup> der Faktor entspricht dem Streckungsfaktor von 384  $\rightarrow$  256

### **4.6 Grobdetektion mit Hough-Transformation**

Mit dem Vorwissen, dass der Sehnervkopf eine kreisförmige oder elliptische Form hat, haben Experimente ergeben, dass eine Annäherung mit Kreisen ein angemessenes Verfahren zur ersten Lokalisierung des Sehnervkopfes ist [Chr05].

Die Hough-Transformation (HT) ist ein modellbasierter Ansatz, um beliebige, parametrisierbare Formen in Punktverteilungen zu lokalisieren [BB05]. Ein Kreis ist in Koordinatenform definiert durch:

$$
(x-a)^2 + (y-b)^2 = r^2
$$
\n(4.9)

Für jeden Punkt  $(x, y)$ , der auf dem Kreis mit Radius r und dem Mittelpunkt  $(a, b)$  liegt, gilt Gleichung 4.9. Führt man den Parameter  $\varphi$  ein, der den kompletten Kreis abdeckt  $(0 \leq \varphi < 2\pi)$ , lässt sich der Kreis in Paramterform beschreiben:

$$
x = a + r \cos \varphi \tag{4.10}
$$

und

$$
y = b + r \sin \varphi \tag{4.11}
$$

Um Kreise im Bild zu finden wird demnach ein dreidimensionaler Parameterraum benötigt  $Acc[a, b, r]$ . Jeder Punkt  $(x, y)$  im Bild entspricht einem Kreis im Parameterraum  $Acc[a, b, r]$  pro r-Ebene<sup>3</sup>. Schnittpunkte der Kreise im Parameterraum entsprechen Mittelpunkten von Kreisen im Bildraum. Der dritte Parameter  $r$  ist der Radius des Kreises im Bildraum. Jeder Punkt im Parameterraum *votet* für die korrespondierende Stelle im Akkumulatorarray. Schnittpunkte im Parameterraum und somit Kreise im Bildraum sind an den Maxima im Akkumulator vorzufinden.

Da der ungefähre Radius der Papille in HRT-Bilder bekannt ist, kann die Suche auf einen Bereich zwischen maximal und minimal zu erwartenden Radius beschränkt werden. Somit ergeben sich n 2D Parameterräume  $(a, b)$ , wobei  $n = r_{\text{max}} - r_{\text{min}}$ . Der maximale Radius  $r_{\text{max}}$  wird in dieser Arbeit auf 70 festgelegt und der minimal Radius  $r_{\text{min}}$  auf 50. Sobald der erste Kreis gefunden ist oder der minimale Radius erreicht ist, terminiert die Hough-Transformation.

<sup>&</sup>lt;sup>3</sup> im kompletten Parameterraum stellt sich ein Punkt des Bildraumes also als Kegel dar

Der gepunktete Kreis in Bild 4.7 zeigt das Ergebnis der Hough-Transformation auf dem binarisierten Bild aus Kapitel 4.5.

![](_page_31_Picture_2.jpeg)

Bild 4.7: Erste Lokalisierung mit Hough-Transformation

### **4.7 Morphologisches Schließen der Gefäßlöcher**

Durch das Entfernen der Gefäße und die anschließende Binarisierung sind im Bild Lücken entstanden, die vor dem Aktiven Konturenmodell geschlossen werden müssen. Hierzu wird das morphologische Schließen (*Closing*) angewendet. *Closing* ist ein morphologischer Operator auf binären Bildern und ist definiert als Dilatation gefolgt von Erosion  $[J\ddot{0}5]$ :

$$
G \bullet M = (G \oplus M) \ominus M \tag{4.12}
$$

G ist die Menge aller Pixel im Bild, die ungleich Null sind, M ist die Menge aller Pixel im Strukturelement, die ungleich Null sind. ⊕ bezeichnet die Dilatation, ⊖ die Erosion.

In dieser Arbeit wird ein scheibenförmiges Strukturelement mit Radius  $r = 15$  gewählt, um die entstandenen Löcher zu füllen. Bild 4.8 zeigt das Ergebnis nach dem morphologischen Schließen.

![](_page_32_Picture_1.jpeg)

Bild 4.8: Gefäßlöcher schließen

## **4.8 Feindetektion mit dem Aktiven Konturenmodell**

Die erste Kontur der Papille der Hough-Transformation wird im Anschluss mit dem *Active Contour Model* bis zur letztendlichen Form verfeinert.

Aktive Konturen oder auch *Snakes* wurde erstmals 1987 in [KWT87] präsentier. Sie stellen sich als ein Energieminimierungsproblem der Aktiven Kontur dar. Eine Kontur wird von *internen Kräften* und *externen Kräften* beeinflusst. Sind interne und externe Kräfte balanciert, so ist die Energie der Kontur minimal und die finale Kontur gefunden. Interne Kräfte halten die Konturform zusammen, sowohl in tangentialer Richtung als auch in Richtung der Normalen. Externe Kräfte, die aus der Bildumgebung der Snake ermittelt werden, ziehen die Kontur an. Sie dehnen oder schrumpfen die Ausgangskontur.

Die Snake ist zunächst als parametrische Kurve definiert [Chr05]:

$$
v(s) = [x(s), y(s)], \quad s \in \Omega = [0, 1], \quad v \in V \tag{4.13}
$$

wobei  $x(s)$ ,  $y(s)$  die Koordinaten x, y der Kurve im Bild bezeichnet, s ist der Parameter und  $\Omega$  ist die Domain des Parameters.  $v(s)$  ist die Funktion, mit der die Kurve beschrieben wird und V ist der Raum aller erlaubten Kurven. Der Parameter s wandert einmal vom Anfang der Kontur (hier ist er 0) bis zum Ende der Kontur (hier ist er 1). Bei geschlossenen Konturen gilt also:

$$
v(0) = v(1) \tag{4.14}
$$

Die zu minimierende Energiefunktion ist dargestellt als:

$$
E(v(s)) = \int_0^1 \{E_{\rm int}(v(s)) + E_{\rm ext}(v(s))\} ds
$$
 (4.15)

 $E_{\text{int}}$  ist die interne Energie der Kontur und  $E_{\text{ext}}$  die externe Energie. Die interne Energie wird in der Literatur einheitlich formuliert als:

$$
E_{\rm int} = \alpha \left| \frac{\partial v(s)}{\partial s} \right|^2 + \beta \left| \frac{\partial^2 v(s)}{\partial s^2} \right|^2 \tag{4.16}
$$

 $\alpha$  manipuliert die Elastizität der Kontur und  $\beta$  die Biegefestigkeit.  $\frac{\partial v(s)}{\partial s}$  ist die erste partielle Ableitung von  $v(s)$  nach dem Parameter s und  $\frac{\partial^2 v(s)}{\partial s^2}$  die zweite partielle Ableitung nach s.  $|.|$  ist der Absolutbetrag der Ableitungen.  $\alpha$  und  $\beta$  können die Elastizität und Biegefestigkeit beeinflussen, werden in dieser aber Arbeit konstant gehalten.

Die Formulierung der externen Energie  $E_{ext}$  ist abhängig von dem *Featurebild* in dem sich die Kontur befindet. Die externe Energie der Pixel in Nachbarschaft der Kontur beeinflusst die Entwicklung der Snake. Befindet sich die Snake also in einer homogenen Farbregion kann dies als *Feature* genutzt werden. In dieser Arbeit wird wegen der Kante, die sich am äußeren Rand der Papille zeigt, ein gaussgefiltertes Gradientenbilder als *Featurebild* gewählt:

$$
E_{\text{ext}}(v(s)) = -|\nabla (G_{\sigma}(x, y) * f(x, y))|_{v(s)}^2
$$
\n(4.17)

 $f(x, y)$  ist der Intensitätswert an der Stelle x, y gegeben durch den Konturpunkt  $v(s)$ .  $G_{\sigma}(x, y)$  ist die zweidimensionale Gaussfunktion mit der Standardabweichung  $\sigma$  und  $\nabla$ ist der Gradientenoperator auf den Bildkoordinaten. Die externe Energie muss negativ sein, da die Summe der Energien minimiert werden soll. Die finale Kontur ist gefunden, wenn sich die beiden Energien (näherungsweise) aufheben.

$$
E_{\text{int}} + E_{\text{ext}} = 0 \tag{4.18}
$$

Eine numerische Lösung für dieses Problem gibt [Chrastek2005] ab Kapitel 4.4.2.

In dieser Arbeit wird die Snake mit dem gefundenen Kreis der Hough-Transformation aus Kapitel 4.6 initialisiert. Die externe Energie errechnet sich aus dem gaussgefiltertem Gradientenbild von Kapitel 4.7. Bild 4.9 zeigt das Ergebnis des Aktiven Konturenmodell im Ausgangsbild eingezeichnet.

![](_page_34_Picture_2.jpeg)

Bild 4.9: Finale Kontur

KAPITEL 4. EIGENER ANSATZ

## **Kapitel 5**

## **Ergebnisse**

## **5.1 Schwellwertbestimmung zur ersten Binarisierung**

Der Erfolg der automatischen Segmentierung des Sehnervkopfes hängt stark von dem korrekten Schwellwert  $\theta_{LOC}$  aus Kapitel 4.5 ab. Anhand des Schwellwerts wird ein Binärbild erstellt, auf dem die folgenden Verarbeitungsschritte operieren. Der Schwellwert zur Binarisierung des HRT-Bildes muss also so gewählt sein, dass er die dunkle Region des Sehnervkopfes erhält und gleichzeitig Artefakte ausblendet, die bei der automatischen Segmentierung störend sind. Bild 5.1 zeigt die Auswirkungen eines schlecht gewählten **Schwellwerts**.

[Chr05] errechnet den Schwellwert zur Binarisierung des vorverarbeiteten Bildes automatisch anhand von

$$
\theta_{LOC} = \mu - 0.25\sigma \tag{5.1}
$$

 $\mu$  ist der Mittelwert des vorverarbeiteten Bildes und  $\sigma$  bezeichnet die Standardabweichung. Experimente haben ergeben, dass der so berechnete Schwellwert  $\theta_{LOC}$  in dieser Arbeit unzureichend ist. Nach den Vorverarbeitungsschritten aus Kapitel 4.3 ist die dunkle Struktur des neuronalen Rings durch Normalisierung der ungleichmäßigen Ausleuchtung eliminiert worden. Gleichung 5.1, bei der die Standardabweichung zur Bestimmung des Schwellwerts herangezogen wird, führt demnach nicht mehr zu den gewünschten Ergebnissen.

37

![](_page_37_Picture_1.jpeg)

Bild 5.1: Der Einfluss des Schwellwerts  $\theta_{LOC}$ : (a) Schwellwert zu niedrig, (b) Schwellwert zu hoch

Da sich die Papille in vorverarbeiteten Bildern nicht mehr als die erwünschte dunkle Region zeigt, wird in dieser Arbeit zur Binarisierung das Differenzbild aus Kapitel 4.4 verwendet. Zur vorläufigen Lösung des Schwellwertproblems wurde ein Schieberegler in die GUI integriert, durch den der Schwellwert experimentell vor jeder Segementierung bestimmt werden kann.

### **5.2 Artefakte in direkter Nachbarschaft der Papille**

Besonders kritisch beim Verarbeitungsprozess sind Artefakte in direkter Nachbarschaft der Papille. Dazu gehören vor Allem Gefäße und Beleuchtungsfehler auf HRT-Reflektivitätsbildern.

Verdecken zu viele Blutgefäße einen großen Bereich des neuronalen Rings, werden diese während der Segmentierung zusammen mit der darunterliegenden Papille entfernt. Dies führt zu Segmentierungsfehlern an der entsprechenden Stelle. Da in Reflektivitätsbildern keine Höheninformationen enthalten sind, gibt es auch keine Möglichkeit diesen Fehlern

entgegenzuwirken.

Beleuchtungsfehler in direkter Nachbarschaft des Sehnervkopfes verursachen ebenfalls Probleme während der automatischen Detektion. Bild 5.2 zeigt genau diesen Fall: hier lässt sich der neuronale Ring der Papille nicht mehr durch Binarisierung grob ermitteln. Das Ergebnis zeigt einen zu groß segmentierten Bereich der Papille in den dunklen Regionen und gleichzeitig vernachläßigte Teile der Kontur im helleren rechten Teil der optischen Disk.

![](_page_38_Picture_3.jpeg)

Bild 5.2: Dunkle Artefakte in der Nachbarschaft der Papille

## **5.3 Optimierungsvorschläge**

Eine rein auf Regionen basierende Segmentierung des Sehnervkopfes gelangt auf unzureichend ausgeleuchteten Reflektivitätsbilder schnell an ihre Grenzen. Zur Absicherung der Ergebnisse könnte die Höheninformation aus dem Topographiedatensatz herangezogen werden. Ausbrecher wie in Bild 5.2 könnten durch einen Vergleich mit der Höheninformation des HRT-Datensatzes vermieden werden.

Ein geeignetes Verfahren zur automatischen Bestimmung des Schwellwerts (siehe Kapitel 4.5) oder ein globaler Schwellwert nach passenden Vorverarbeitungsprozessen wäre

ebenfalls wünschenswert. Eine Qualitätskontrolle der Eingabedaten würde Bilder mit groben Beleuchtungsfehlern bereits vor dem Verarbeitungsprozess ausschließen. Somit würde sich die manuelle Regelung über einen Schieber in der GUI erübrigen und der Prozess komplett autonom ablaufen.

Auch die Fusion mit anderen Modalitäten wie Fundusbildern ist ein vielversprechender Ansatz, um den Detektionsalgorithmus robuster zu gestalten.

Treten dennoch Segmentierungsfehler auf, sollte der Untersuchende die Möglichkeit haben, mit seiner Erfahrung die Kontur der Papille nachträglich zu verändern. So könnten Folgefehler in der Klassifikation schon im Vorfeld verhindert werden.

### **5.4 Segmentierungsergebnisse**

Bild 5.3 zeigt eine Auswahl an erfolgreich detektierten Sehnervköpfen. Die Eingabedaten entsprechen der natürlichen Varianz der Patientendaten. Die weiße Kontur in den HRT-Reflektivitätsbildern zeigt das Ergebnis des hier vorgestellten Segmentierungsprozesses. Zu jedem Bild ist der experimentell ermittelte Schwellwert  $\theta_{LOC}$  angegeben.

![](_page_40_Figure_1.jpeg)

Bild 5.3: Die weiße Kontur zeigt das Ergebnis des Segmentierungsprozesses mit dem jeweiligen Schwellwert $\theta_{LOC}$ 

## **Kapitel 6**

## **Zusammenfassung**

Ziel dieser Arbeit war es, ein automatisches Verfahren zur Segmentierung des Sehnervkopfes auf HRT-Reflektivitätsbildern zu entwickeln. Es wurden die vorhandenen Verfahren zur automatischen Segmentierung der Papille auf verschiedenen Modalitäten aufgezeigt und anhand ihrer Umsetzbarkeit auf HRT-Reflektivitätsbilder verglichen. Das Ergebnis dieser Untersuchung war, dass es bisher in der Praxis kein Verfahren gibt, das zuverlässige Segmentierungsergebnisse erreicht.

Ähnlich [Chr05] verwendet diese Arbeit eine Kombination von bestehenden Ansätzen. Um Beleuchtungsfehler auszugleichen und den Kontrast zu erhöhen, werden die Reflektivitätsbilder in einem ersten Schritt vorverarbeitet. Gefäße, die bei der Segmentierung des Sehnervkopfes störende Artefakte sind, werden eliminiert. Zur Erhöhung der Robustheit bei gleichzeitiger Verringerung des Rechenaufwands wird daraufhin eine *Region of Interest* um die Papille ausgeschnitten. Mit der Hough-Transformation wird die erste Lokalisierung der Papille vorgenommen. Die so gefundene noch grobe Kontur der Optischen Disk wird abschließend mit dem Aktiven Konturenmodell zu ihrer letztendlichen Form verfeinert. Als Ergebnis der Verarbeitungsschritte wird die Papillenfläche (*Disc Area*) geliefert. Dies ist die Fläche, die von der äußeren Kontur der Papille eingeschlossen wird. Das Zentrum der Papille ist ebenfalls ein Produkt des Segmentierungsprozesses. Dies sind beides wichtige Parameter bei der Klassifikation des Auges und können von einem noch zu entwickelnden Modul herangezogen werden.

43

Der Weg, die Kontur der Papille mit frei verformbaren Konturen exakt zu bestimmen, ist ein geeignetes Mittel, um die Ergebnisse einer manuellen Umrandung des Sehnervkopfes automatisch zu produzieren. Wird die Form des Sehnervkopfes nur kreisförmig angenähert, erreicht das Segmentierungsergebnis nicht die gewünschte Genauigkeit, um darauf eine Klassifikation zu stützen.

Das Ziel, die subjektive Bestimmung der Papille zu vereinheitlichen und die Reproduzierbarkeit der Ergebnisse zu sichern, ist erfüllt. Dies sichert die Interoperabilität bei einer Klassifikation des Auges.

Es wird jedoch ersichtlich, dass eine rein auf HRT-Reflektivitätsbildern basierende Segmentierung der Papille auf Bildern mit starken Beleuchtungsfehlern oft unzureichende Ergebnisse liefert. Die Resultate des hier vorgestellten Verfahrens werden sehr durch den in Kapitel 4.5 eingeführten Schwellwert  $\theta_{LOC}$  bestimmt. Sind die Eingabedaten optimal, werden gute Ergebnisse erreicht. Die manuelle Bestimmung des Schwellwerts ist hierzu als vorläufige Lösung angedacht. Dies widerspricht zwar der Vorgabe eines komplett automatischen Ablaufs, ist jedoch im Rahmen dieser Arbeit als eine akzeptable Methode zu sehen, um an die gewünschten Ergebnisse zu gelangen.

Zusammenfassend lässt sich sagen, dass das hier implementierte Verfahren in jeder Richtung gute Ansätze vereinigt, jedoch noch nicht in der Gesamtheit zu uneingeschränkt guten Resultaten führt.

Mit den Optimierungsmaßnahmen aus Kapitel 5.3 lässt sich die Zuverlässigkeit des Algorithmus auf ein gewünschtes Maß steigern. Speziell die Höheninformationen des HRT-Datensatzes sollten mit einbezogen werden. Den Querschnitt der Papille mit parametrischen Kurven anzunähern wie in [SSCM00] scheint ein sehr guter Startpunkt für weitere Verbesserungen zu sein.

## **Anhang A**

## **A.1 Das Heidelberg Eye Explorer Dateiformat E2E**

Das Dateiformat, in dem sämtliche Ergebnisse der HRT-Untersuchung gespeichert werden, ist das von Heidelberg Engineering entwickelte E2E-Format. Aus dem Eye Explorer exportierte Daten haben den in Tabelle A.1 dargestellten Aufbau. Der erste Block dient als Speicher der Patienteninformationen, die manuell in die Patientenakte eingetragen werden müssen. Dieser wird durch Examinationsdaten ergänzt. Der nächste Block beinhaltet das Topographiebild. Danach folgen die Grauwerte des Reflektivitätsbildes. Ist eine Kontur im Eye Explorer markiert worden, schließen sich die in Kapitel 2.3.2 beschriebenen Punkte in Vectorform an. Gefolgt von der Anzahl  $n$  der Punkte, sind  $n$  X/Y Koordinatenpaare im Vector hinterlegt [Eng02]. Der letzte Block, der die stereometrischen Parameter für die Klassifikation enthält, existiert ebenfalls nur, wenn die Kontur der Papille manuell eingezeichnet wurde.

## **A.2 ITK**

Zur Umsetzung der Bildverarbeitungsmethoden wurde das *Insight Segmentation and Regi*stration Toolkit<sup>1</sup> (ITK) verwendet. ITK ist ein in C++ implementiertes open-source Toolkit, das speziell für die medizinische Bildverarbeitung entwickelt wurde [ISNC05].

45

 $1$  http://itk.org

![](_page_45_Picture_101.jpeg)

Tabelle A.1: Aufbau einer E2E-Datei

## **A.3 GUI**

Die Ergebnisse dieser Arbeit sind in eine graphische Benuteroberfläche eingebunden, die [Pau07] in einer weiteren Arbeit implementiert hat. Ziel dieser Arbeit war es, eine Schnittstelle zwischen Qt und ITK (siehe Kapitel A.2) zu entwickeln. Eine Qt-ITK Adapterklasse übernimmt die Kommunikation zwischen GUI und ITK. Über sie werden die zu verarbeitenden Bilder weitergeleitet und die Bildverarbeitungsmethoden aufgerufen. Das Ergebnis der Gefäßsegmentierung von [Han07] und die Ergebnisse dieser Arbeit werden dann an die Adapterklasse zurückgegeben und in der GUI angezeigt. Des weiteren stellt die Benutzeroberfläche Funktionalitäten für eine Patientenverwaltung zur Verfügung.

Ein Modul zur automatischen Klassifikation des Augenhintergrundes wird abschließend in die Software integriert werden.

![](_page_46_Picture_1.jpeg)

Bild A.1: GUI

ANHANG A.

# **Verzeichnis der Bilder**

![](_page_48_Picture_83.jpeg)

49

#### 50 VERZEICHNIS DER BILDER

![](_page_49_Picture_30.jpeg)

## **Literaturverzeichnis**

- [BB05] BURGER, Wilhelm ; BURGE, Mark J.: *Digitale Bildverarbeitung*. Springer, 2005 http://www.imagingbook.com/
- [Chr05] CHRASTEK: *Automated Retinal Image Analysis for Glaucoma Screening and Vessel Evaluation*, Faculty of Engineering Sciences of the University Erlangen-Nuremberg, Diss., 2005
- [CWD<sup>+</sup>05] CHRASTEK, Radim ; WOLF, Matthias ; DONATH, Klaus ; NIEMANN, Heinrich ; PAULUS, Dietrich ; HOTHORN, Torsten ; LAUSEN, Berthold ; LÄM-MER, Robert ; MARDIN, C. Y. ; MICHELSON, Georg: Automated Segmentation of the Optic Nerve Head for Diagnosis of Glaucoma. In: *Medical Image Analysis* 9 (2005), Nr. 4, S. 297–314
- [Eng02] ENGINEERING, Heidelberg: *Heidelberg Retina Tomograph HRTII Informationsmappe*, 2002
- [Fla01] FLAMMER, Josef: *Glaukom*. Bern : Hans Huber, 2001. 2. überarb. Aufl.
- [Han07] HANISCH, Diana: *Segmentierung von Netzhautgefäßen mit angepassten Filtern*. 3 2007
- [ISNC05] IBANEZ, Luis ; SCHROEDER, Will ; NG, Lydia ; CATES, Josh: *The ITK Software Guide*. Second. Kitware Inc., 2005. – Updated for ITK version 2.4
- [JÖ5] JÄHNE, Bernd: *Digitale Bildverarbeitung*. 6., überarbeitete und erweiterte. Springer Verlag, 2005
	- 51
- [KWT87] KASS, M. ; WITKIN, A. ; TERZOPOULOS, D.: Snakes: Active contour model. In: *Int. J. Computer Vision* Bd. 1, 1987, S. 321–331
- [OMTM02] OSAREH, A. ; MIRMEHDI, M. ; THOMAS, Bernd ; MARKHAM, R.: Colour Morphology and Snakes for Optic Disc Localisation. In: *Proc. Medical Image Underestanding and Analysis Conference*, BMVA Press, 7 2002, S. 21–24
- [Pal00] PAL, Istvan: Verfahren zur Detektion der Papille auf den Fundusbildern. In: HORSCH, Alexander (Hrsg.) ; LEHMANN, T. M. (Hrsg.): *Bildverarbeitung für die Medizin 2000: Algorithmen–Systeme–Anwendungen Proceedings des Münchener Workshops*. Berlin : Springer Verlag, 3 2000 (Informatik aktuell)
- [Pau07] PAULUS, Stefan: *Integration von Bildbearbeitungsmethoden für Augenbilder mit dem Insight Toolkit*. 5 2007
- [PH03] PAULUS, Dietrich ; HORNEGGER, Joachim: *Applied pattern recognition: A practical introduction to image and speech processing in C++*. 4. Braunschweig : Vieweg, 2003 (Advanced Studies in Computer Science)
- [PPD95] PINZ, A. ; PRANTL, M. ; DATLINGER, P.: *Mapping the human retina*. citeseer.nj.nec.com/371063.html. Version: 1995
- [Qui96] QUIGLEY, H. A.: Number of people with glaucoma worldwide. In: *British Journal of Ophthalmology* 80 (1996), S. 389–393
- [SSCM00] SWINDALE, Nicholas V. ; STJEPANOVIC, Gordana ; CHIN, Adeline ; MI-KELBERG, Frederick S.: Automated Analysis of Normal and Glaucomatous Optic Nerve Head Topography Images. In: *Investigative Ophthalmology & Visual Science* 41 (2000), 6, Nr. 7. http://www.iovs.org/cgi/ content/abstract/41/7/1730
- [WK01] WALTER, Thomas ; KLEIN, Jean-Claude: Segmentation of Color Fundus Images of the Human Retina: Detection of the Optic Disc and the Vascular Tree Using Morphological Techniques. In: *ISMDA*, 2001, S. 282–287

[WKME02] WALTER, T. ; KLEIN, J.-C. ; MASSIN, P. ; ERGINAY, A.: A contribution of Image Processing to the Diagnosis of Diabetic Retinopathy - Detection of Exudates in Color Fundus Images of Human Retina. In: *IEEE transactions on medical imaging* 21 (2002), Nr. 10, S. 1236–1243